## **AUGMENTED REALITY** USING AURASMA (DESKTOP)

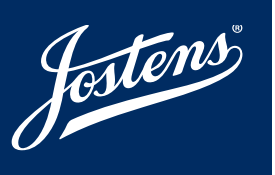

## **WHAT & WHY AUGMENTED REALITY?**

Imagine seeing a picture of the Homecoming dance in the yearbook. Now imagine using your phone's camera to see a video of that dance\*. This is possible by a technology called augmented reality. Here's how it works: photos (triggers) in the yearbook link to other content (videos, photos, etc.), which are called overlays. The final product — the experience of seeing a video or another photo when the camera is pointed on a trigger photo in the yearbook  $-$  is called an  $\frac{a}{2}$ . The yearbook staff is always trying to find ways to expand coverage in the yearbook, and augmented reality is an exciting way to do this.

- \* Through an augmented reality app called Aurasma® available on the App Store or Google Play for free.
- \*\* Before starting, have pictures and videos ready to acccess on your computer. You will also need to follow your channel on your phone in order to see the newly created aura.

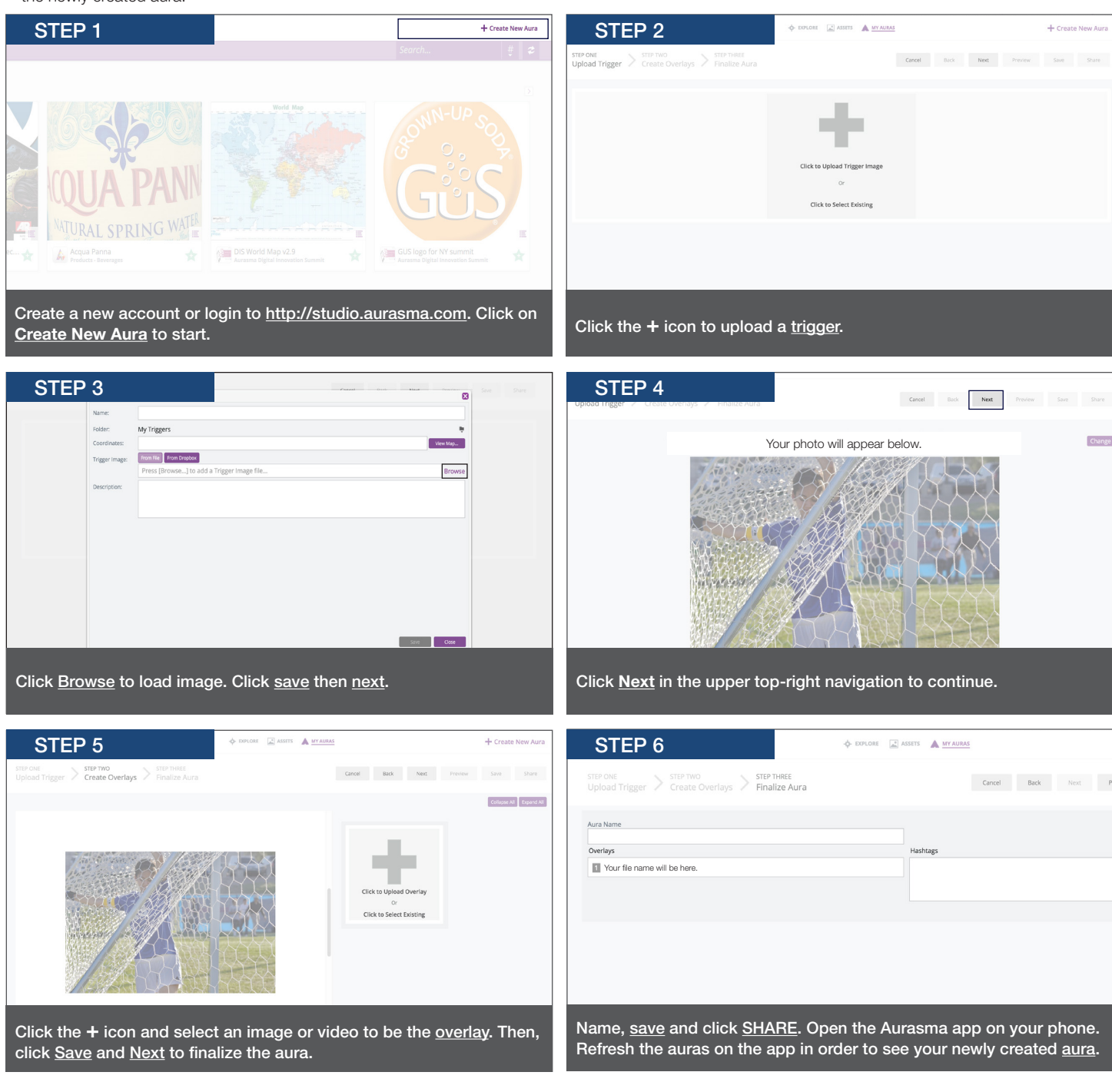